# SAMPLE QUESTION PAPER 1 CLASS XII COMPUTER SCIENCE (083) TERM II

### Maximum Marks: 35

#### Time Allowed: 2 Hours

2

1

1

2

#### General Instructions:

- 1. The question paper is divided into 3 sections A, B and C.
- 2. Section A consists of 7 questions (1–7). Each question carries 2 marks.
- 3. Section B consists of 3 questions (8–10). Each question carries 3 marks.
- 4. Section C consists of 3 questions (11–13). Each question carries 4 marks.
- 5. Internal choices have been given for question numbers 1, 3, 8 and 12.

# Section A

## Each question carries 2 marks

- 1. What is a stack? Write two operations that can be performed on the stack.
- **Ans.** A stack is a basic data structure that follows the Last In First Out (LIFO) principle where insertion and deletion of data take place at one end called the top of the stack. The two operations that can be performed on the stack are:
  - (i) PUSH to insert an element
  - (ii) POP to delete an element from the stack.
  - (i) Expand the following terms: VoIP, NIC
- Ans. VoIP: Voice over Internet Protocol
  - NIC: Network Interface Card
  - (ii) Which device is used to regenerate the weak signals for long-distance transmission?

## Ans. Repeater

3. Consider a table 'Online\_Class' with the following structure:

| -          | 0             |              |         |
|------------|---------------|--------------|---------|
| Meeting_Id | Date_of_Class | Student_Name | Charges |
| 121100991  | 2022-01-12    | Kavya Sethi  | 500.00  |

- (i) Identify the data types of Date\_of\_Class and Charges columns.
- (ii) If a column 'passcode' contains only 4 letters password information like '1#a4' then out of char or varchar, which data type is suitable for this column. Justify your answer.
- Ans. (i) Date\_of\_Class Date

Charges – Decimal

- (ii) We can use char (4) data type for the passcode column because the values in a column are of same length.
- 4. What are the different parameters in connect() function of mysql.connector?
- **Ans.** There are four parameters in connect() function:
  - (i) host It is the username on MySql.
  - (ii) password It is the password of the user in MySql.
  - (iii) hostname It is the hostname of the database server.
  - (iv) database It is the database name of the MySql database.

Sample Question Paper 1 Term

**5.** Write the output of the queries (i) to (iv) based on the table Product given below:

| PId  | P_Name    | P_Price | P_Qty | Date_Of_Purchase |
|------|-----------|---------|-------|------------------|
| P001 | Keyboard  | 800     | 3     | 2022-01-01       |
| P002 | Mouse     | 380     | 6     | 2021-12-23       |
| P003 | Speaker   | 1800    | 3     | 2022-01-01       |
| P004 | Headphone | 1000    | 6     | 2021-10-02       |
| P005 | Stylus    | 3000    | 2     | 2022-01-19       |

(i) Select P\_Name, P\_Price from Product Where P\_Price>1500;

(ii) Select PId, P Name, P Price \* P Qty from Product Where P Name Like `%e';

(iii) Select Max(Date\_Of\_Purchase) from Product Where P\_Price>500;

(iv) Select Sum(P\_Price) from Product Where P\_Price \* P\_Qty >3000;

Ans. (i)

| P_Name  | Price |
|---------|-------|
| Speaker | 1800  |
| Stylus  | 3000  |

(ii)

| P | ID  | P_Name    | P_Price * P_Qty |
|---|-----|-----------|-----------------|
| P | 002 | Mouse     | 2280            |
| P | 004 | Headphone | 6000            |

(iii)

| Max(Date_Of_Pu | rchase) |
|----------------|---------|
| 2022-01-19     |         |

(iv)

| Sum(P_Price) |  |
|--------------|--|
| 5800         |  |

- 6. (i) Which command is used to create a database in SQL?
- Ans. create database <database\_name>;
  - (ii) How will you calculate columns and rows in a cross join?
- **Ans.** The total number of columns in the resultant table is the sum of the number of columns and the total number of rows is the product of the number of rows in all tables.

## **7.** Consider the table Employee with the following records:

| Emp_ID | Emp_Name        | Designation    | Salary | Date_of_Joining |
|--------|-----------------|----------------|--------|-----------------|
| E101   | Kanishk Arya    | Manager        | 80000  | 2010-09-01      |
| E102   | Shuchi Sharma   | Marketing Head | 75000  | 2012-10-10      |
| E103   | Simran Gupta    | Accounts Head  | 72000  | 2015-03-05      |
| E104   | Deepak Malhotra | Sales Head     | 55000  | 2018-02-09      |

(i) What could be the possible reason when inserting a new row using the following command gives an error? Justify your answer.

Insert Into Employee Values('E104', 'Jai Gupta', 'Manager', 80000,
'2020-12-10');

(ii) What would be the cardinality and degree of the table when 3 more rows are added to the table?

1

1

Consider the table PF\_Details and answer the following questions:

| PF_No | Date_of_Birth | email-id              | Emp_ID |
|-------|---------------|-----------------------|--------|
| 12255 | 1990-09-09    | ka200@gmail.com       | E101   |
| 13366 | 1991-10-08    | shuch100@gmail.com    | E102   |
| 11188 | 1994-01-02    | simran 2000@yahoo.com | E103   |
| 55599 | 1997-02-09    | Deepak_500@gmail.com  | E104   |

- (i) Identify the Primary and Foreign keys of table PF\_Details if the Employee table given above is linked to this table.
- (ii) Can we delete the record of any employee from the table PF\_Details?
- Ans. (i) Inserting a new row in the table Employee gives an error because we are trying to insert a duplicate value 'E104' in the column Emp\_ID that is already present in the table and Emp\_ID is the primary key of the table that cannot accept duplicate value for this column.
  - (ii) Cardinality -7Degree 5

OR

- (i) The Primary key of the table PF\_Details is PF\_No and the Foreign key is Emp\_ID.
- (ii) No, we cannot delete the record of any employee from the table because of referential integrity. In table PF\_Details, the column Emp\_ID is the Foreign key which is linked to the table Employee that rejects the deletion operation in the PF\_Details table.

#### Section – B

### Each question carries 3 marks

- Pankaj has to create a record of books containing BookNo, BookName and BookPrice. Write a userdefined function to create a stack and perform the following operations:
   3
  - Input the Book No, BookName and BookPrice from the user and Push into the stack.
  - Display the status of stack after each insertion.

## OR

Write a function in Python PUSH(Arr), where Arr is a list of numbers. From this list push all numbers divisible by 3 into a stack implemented using a list. Display the stack if it has at least one element, otherwise display appropriate error message.

Ans. def Book(St):

```
bookid=input('Enter Book id')
bookname=input('Enter book name')
bookPrice=int(input('Enter book Price'))
st.append([bookid,bookname,bookPrice])
i=len(st-1)
while i>0:
    print(st[i])
    i-=1
```

#### OR

## Ans.

```
def PUSH(Arr):
    s=[]
    for x in range(0,len(Arr)):
        if Arr[x]%3==0:
            s.append(Arr[x])
        if len(s)==0:
            print("Empty Stack")
        else:
            print(s)
```

**9.** (i) A table Voter\_list is created with the following columns:

V\_ID, V\_Name, V\_Address, V\_Age, V\_AreaCode, V\_Gender, V\_Phone\_No
Write an SQL command to delete column V\_Phone\_No from the table Voter\_list.

1

2

Ans. Alter Table Voter\_list

Drop V Phone No;

(ii) Differentiate between Alter and Update commands with the help of examples.

Ans.

|       | Alter Command                                                                                                    | Update Command |                                                                                       |
|-------|----------------------------------------------------------------------------------------------------|----------------|---------------------------------------------------------------------------------------|
| (i)   | It is used to change the columns of the<br>existing table such as: adding a new<br>column, deleting a column, renaming<br>a column name and changing the data<br>type of the column. | (i)            | It is used to change the records of the table specified by a condition.               |
| (ii)  | It is a DDL command.                                                                                                    | (ii)           | It is a DML command.                                                                  |
| (iii) | For example, to add a new column<br>in a table,<br>Alter table student<br>Add Contact_No Valum (20);                                                                                 | (iii)          | For example, to change the records of student<br>Update Student<br>Set Marks=Marks+5; |

Rashmi has to create a table in SQL to store the records of students and their projects submission information. The structure of the table Project\_Info is:
 3

### Table: Project\_Info

| Field Name     | Data Type | Size | Remarks  |
|----------------|-----------|------|----------|
| Stud_Roll_No   | Integer   | 8    |          |
| Name           | Varchar   | 30   | NOT NULL |
| Project_Name   | Varchar   | 35   |          |
| No_of_Students | Integer   | 3    |          |

Help Rashmi to complete the following tasks:

- (i) To create the table Project\_Info.
- (ii) She has forgotten to add the Primary key to this table. Write a command to add Primary key to column Stud\_Roll\_No.
- Ans. (ii) Create Table Project\_Info(

Stud\_Roll\_No integer(8),
Name varchar(30) NOT NULL,
Project\_Name varchar(35),
No of Students integer(3));

(ii) Alter Table Project\_Info Add Primary Key(Stud Roll No);

## Section C Each question carries 4 marks

11. Consider the following tables Activity and Coach. Write SQL commands for the statements (i) to (iv). 4

Table : Activity

| ACode | Activity_Name | Participant_Num | Prize_Money | Scheduled_date |
|-------|---------------|-----------------|-------------|----------------|
| 1001  | Relay 100x 4  | 16              | 10000       | 2022-01-23     |
| 1002  | High Jump     | 10              | 12000       | 2022-01-24     |
| 1003  | Shot Put      | 12              | 8000        | 2022-01-25     |
| 1005  | Long Jump     | 12              | 9000        | 2022-01-27     |
| 1008  | Discus Throw  | 10              | 15000       | 2022-01-29     |

A.

## Table: Coach

| PCode | Name          | ACode |
|-------|---------------|-------|
| 1     | Varun Kumar   | 1001  |
| 2     | Sreeja Gupta  | 1008  |
| 3     | Praveen Kumar | 1001  |
| 4     | Suman Kumari  | 1003  |

(i) To display the name of all activities with their Acodes in descending order.

- (ii) To display the sum of PrizeMoney for each of the number of participants group-wise.
- (iii) To display the content of the Activity table where Scheduled\_date is earlier than 2022-02-26 in ascending order of Participant\_Num.
- (iv) To display Participant\_Num from Activity table without repetition.

## Ans. (i) Select Activity Name from Activity

Order by Acode Desc;

- (ii) Select Sum(Prize\_Money) from Activity Group By Participant Num ;
- (iii) Select \* from Activity
   where Scheduled\_Date > '2022-01-26'
   Order By Participant Num;
- (iv) Select Distinct Participant\_Num from Activity;

**12.** (i) Differentiate between Bus topology and Star topology.

2

Define the following terms: Web browser, Protocols

## Ans.

| Star topology                                                                         | Bus topology                                                                                                   |
|---------------------------------------------------------------------------------------|----------------------------------------------------------------------------------------------------|
| In star topology, a central hub is required to connect all computers with each other. | In a bus topology, a long cable is known as a backbone which is used to connect all computers with each other. |
| The data is transmitted from the sender to the receiver by passing through the hub.   | The data is transmitted through a long cable from the sender to the receiver.                                  |
| No collision takes place through transmission of data.                                | A collision can take place as the data can be transmitted from both ends at the same time.                     |
| If the central hub fails, the entire network shuts                                    | If there is a break in a cable, no transmission                                                                |
| down.                                                                                 | takes place.                                                                                                   |

OR

OR

**Web Browser:** A web browser is a software that is used for displaying the content on web page(s). It is used by the client to view websites. Examples of web browsers—Google Chrome, Firefox, Microsoft Edge, Safari, Opera, etc.

**Protocol:** A protocol means the rules that are applicable for a network, or a common set of rules used for communication in the network. Some of the examples of protocols are FTP, SMTP, TCP/IP, etc.

(ii) Differentiate between Client-Server and Peer-to-Peer networks.

**Client-Server networks:** In Client-Server network, multiple clients, or workstations, are connected to at least one central server. A server is a powerful computer with all applications and hardware installed in it and a client is a computer which is seeking any resource from another computer. When clients need access to these resources, they access them from the server. This network is used for larger networks.

**Peer-to-Peer networks:** In Peer-to-Peer network, all nodes in the network have equivalent capability and function as both client and server. In this network, all workstations are connected together for sharing devices, information or data. This network is ideal for small networks where there is no need for dedicated servers.

 13. Bright Study University is setting up its academic centres in Gurugram and planning to set up a network. The university has 3 academic centres and one administration centre as shown in the diagram given below:

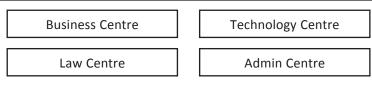

Distance between various centres:

| Business Centre   | Law Centre        | 60 m  |
|-------------------|-------------------|-------|
| Law Centre        | Technology Centre | 90 m  |
| Law Centre        | Admin Centre      | 115 m |
| Business Centre   | Technology Centre | 40 m  |
| Business Centre   | Admin Centre      | 45 m  |
| Technology Centre | Admin Centre      | 25 m  |

The number of computers in each block is as follows:

| Business Centre   | 25  |
|-------------------|-----|
| Technology Centre | 55  |
| Admin Centre      | 130 |
| Law Centre        | 35  |

- (i) Suggest and draw a cable layout to efficiently connect various centres within the university.
- (ii) Which device will you suggest to be placed/installed in each of these centres to efficiently connect all the computers within the university?
- (iii) Name the centre where the server is to be installed. Justify your answer.
- (iv) The university is planning to connect its admin office in the closest big city, which is more than 350 km from the university. Which type of network out of LAN, MAN or WAN will be formed? Justify your answer.
- Ans. (i) The most suitable cable layout is:

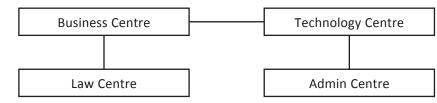

- (ii) Switch
- (iii) Admin Centre because Admin Centre has the maximum number of computers, or Business Centre because it is closest to all other centres (minimum cable length required).
- (iv) WAN is the preferred network for this purpose because 350 km is more than the range of LAN and MAN.

Α.

# SAMPLE QUESTION PAPER 2 CLASS XII COMPUTER SCIENCE (083) TERM II

## Maximum Marks: 35

**Time Allowed: 2 Hours** 

#### General Instructions:

- 1. The question paper is divided into 3 sections A, B and C.
- 2. Section A consists of 7 questions (1-7). Each question carries 2 marks.
- 3. Section B consists of 3 questions (8-10). Each question carries 3 marks.
- 4. Section C consists of 3 questions( 11-13). Each question carries 4 marks.
- 5. Internal choices have been given for question numbers 1, 3, 8 and 12.

## **Section A**

- Write the name of the operations that can be applied on stacks. Also write the name of functions that are used to perform the task.
   2
- **Ans.** In stack, inserting an element is known as Pushing which is done by append() function and deleting an element is known as Popping which is accomplished by pop() or del function.
  - 2. (i) Expand the following terms: MAC, TCP/IP
- Ans. MAC: Media Access Control
  - TCP/IP: Transmission Control Protocol/Internet Protocol

(ii) Which device is used to convert the analog signal into digital and vice versa?

- Ans. MODEM (Modulator-Demodulator)
  - 3. Differentiate between Primary and Foreign key.
- **Ans.** Primary Key: A primary key is a set of one or more attributes/fields which uniquely identifies a tuple/row in a table. It does not allow duplicate values in a relation.

It cannot be re-declared or left null. One table can have only one primary key; however, primary key can be a combination of more than one field.

**Foreign Key:** A foreign key is a non-key attribute whose value is derived from the primary key of another table; in other words, a primary key in some other table having relationship with the current or original table.

- 4. Explain any two methods through which we can extract records from a resultset?
- Ans. fetchone(): It fetches the next row from the active result set.

**fetchall():** It fetches all the rows in a result set and returns a list of tuples. If some rows have already been extracted from the result set, then it retrieves the remaining rows. If no more rows are available, it returns an empty list.

5. Write the output of the queries (i) to (iv) based on the table Employee given below:

Ecode Name Salary Job City Ritu Jain E1 50000 Manager Delhi E2 Vikas Verma 45000 Executive Jaipur E3 **Rajat Chaudhary** 30000 Delhi Clerk E4 Leena Arora 45000 Manager Bangalore 50000 E5 Shikha Sharma Accountant Kanpur

Sample Question Paper 2 Term II

1

1

2

2

- (i) Select Ecode, Name, Max(Salary) from Employee Where City='Delhi';
- (ii) Select Name, job from Employee Where Salary Between 40000 and 50000 ;
- (iii) Select AVG(Salary) from Employee Where Job In ('Manager','Clerk');
- (iv) Select Sum(Salary) from Employee Where Name Like `%a';

Ans. (i)

| • •  |           |           |             |
|------|-----------|-----------|-------------|
|      | Ecode     | Name      | Max(Salary) |
|      | E1        | Ritu Jain | 50000       |
| (ii) |           |           |             |
|      | Name      | Job       | ]           |
|      | Ritu Jain | Manager   |             |

| Vikas Verma  | Executive  |  |
|--------------|------------|--|
| Leena Arora  | Manager    |  |
| Shika Sharma | Accountant |  |

(iii)

| AVG(Salary) |
|-------------|
| 40000.0     |

(iv)

| Sum(Salary) |  |
|-------------|--|
| 135000      |  |

6. (i) Write a command to delete all rows from the table 'Student'.

- Ans. Delete from Student;
  - (ii) Which type of join is depicted in the following SQL statement? Select P.PNO, P.Product\_Name, Pr.Price From Product P, Price Pr Where P.PNO=Pr.PNO;

Ans. The join depicted in the SQL statement is equi join.

7. Consider the table Employee with the following records:

## Table: Employee

1

1

2

| ECODE | NAME              | DESIG        | SGRADE | DOJ        | DOB        |
|-------|-------------------|--------------|--------|------------|------------|
| 101   | Sneha<br>Bhardwaj | EXECUTIVE    | S01    | 2003-03-23 | 1980-01-13 |
| 102   | Ravi Chander      | HEAD-IT      | S02    | 2010-02-12 | 1987-07-22 |
| 103   | Sunita Kumari     | RECEPTIONIST | S03    | 2009-06-20 | 1983-02-24 |
| 108   | Ravi Kumar        | GM           | S04    | 2006-08-11 | 1984-03-03 |
| 107   | Priyam Sen        | Head-IT      | S05    | 2004-12-29 | 1984-03-03 |

(i) In table Employee, identify which of the two columns are uniquely identified each row? Which key can be made with these columns?

(ii) What is the cardinality and degree of the Employee table?

OR

Consider the table Salary and answer the following questions:

| SNO | SGRADE | SALARY |
|-----|--------|--------|
| 1   | S01    | 28000  |
| 2   | S02    | 45000  |
| 3   | S03    | 25000  |
| 4   | S04    | 90000  |
| 5   | S05    | 50000  |

**Computer Science with Python–XII** 

- (i) How can we access records from both the tables Employee and Salary?
- (ii) How many rows and columns will be there after the cartesian product of these two tables?
- **Ans.** (i) In the table Employee, the columns which are uniquely identified and each row are ECODE and SGRADE. These columns can be made the Primary key of the table.
  - (ii) The cardinality of the table is 5 and the degree of the table is 6.

OR

- (i) We can access records from both tables by creating a Foreign key that can join both tables through common columns.
- (ii) The rows will be 5 \* 5 = 25 and columns will be 6 + 3 = 9 after the cartesian product of two tables.

### Section – B

#### Each question carries 3 marks

- 8. Shruti has created a dictionary that stores Product names as key and price as values. Write a user-defined function to perform the following operations:
   3
  - Push the values into the stack if the price of products is greater than 100.
  - Pop and display the contents of the stack.

For example, if the content of the dictionary is as follows:

product={'Book':250, 'Pen':120, 'Pencil':50, 'Notebook':400, 'Register':480}

The elements of the stack should be:

[250, 120, 400, 480]

OR

Prateek has created a list arr with some elements. Help him to create a user-defined function to perform the following tasks:

- Create a stack after checking the elements if it is even then multiply by 2 and if the element is odd, then multiply it by 3.
- Pop and display the contents of the stack.
   Sample Input Data of the list arr = [2,3,4,5,6,7,8,9,10]
   Output stack: NewSt = [4, 9, 8, 15,12, 21, 16, 27,20]

```
Ans. product={'Book':250, 'Pen':120, 'Pencil':50, 'Notebook':400, 'Register':480}
```

```
def push(st,a):
    st.append(a)
```

```
print(st)
```

```
T- - - - - (0 C)
```

```
def pop(st):
    if st==[]:
```

```
print('Underflow')
```

else:

```
print(st.pop(0))
```

```
st=[]
```

```
for i,j in product.items():
```

if j>100:

```
push(st,j)
```

```
while True:
```

```
if st!=[]:
```

```
print(pop(st),end=" ")
```

```
else:
```

break

```
OR
Ans. def push(NewSt, arr):
        for i in arr:
            if i%2==0:
                 NewSt.append(i*2)
            else:
                 NewSt.append(i*3)
            print(NewSt)
        def pop(st):
            if st==[]:
                 print('Underflow')
            else:
                 print(st.pop(0))
        arr=[2,3,4,5,6,7,8,9,10]
        NewSt=[]
        push(NewSt,arr)
        while True:
            if NewSt!=[]:
```

```
print(pop(NewSt),end=" ")
```

```
else:
```

break

9. (i) A table Transport is created with the following columns:

```
Bus_No, Bus_route, Area, No_of_students, Helper_Name, Charges
Write an SQL command to increase the Bus charges by 12% for all students.
```

1

2

Ans. Update Transport

```
Set Charges = Charges*0.12;
```

- (ii) Identify the commands and categorize them into DDL and DDL commands.
  - (i) To add a new row into the table.

(ii) To modify the datatype of the column of a table.

- Ans. (i) Insert Into command DML command
  - (ii) Alter table .... Modify DDL command
- 10. Ms Swati has created a database MySchool and wants to create a table in SQL to store the records of students. The structure of the table Student is given below: 3

| ColumnName | Data type | size | Constraint  |  |
|------------|-----------|------|-------------|--|
| RollNo     | Integer   | 4    | Primary Key |  |
| Sname      | Varchar   | 25   | Not Null    |  |
| Gender     | Char      | 1    | Not Null    |  |
| DOB        | Date      |      | Not Null    |  |
| Fees       | Integer   | 4    | Not Null    |  |
| Hobby      | Varchar   | 15   | Null        |  |

## Table: Student

- (i) Write SQL command to create table Student.
- (ii) Write SQL command to delete column Hobby.
- Ans. (i) Create Table Student(
  - RollNo integer(4) Primary Key, SName varchar(25) NOT NULL, Gender char(1)NOT NULL, DOB Date NOT NULL, Fees integer(4) NOT NULL, Hobby varchar(15) Null);
    - (ii) Alter Table StudentDrop Hobby;

## SECTION C

## Each question carries 4 marks

11. Consider the following tables Product and Client. Write SQL commands for the statements (i) to (iv). 4

| P_ID | ProductName   | Manufacturer | Price | Discount |
|------|---------------|--------------|-------|----------|
| TP01 | Talcum Powder | LAK          | 40    | NULL     |
| FW05 | Face Wash     | ABC          | 45    | 5        |
| BS01 | Bath Soap     | ABC          | 55    | NULL     |
| SH06 | Shampoo       | XYZ          | 120   | 10       |
| FW12 | Face Wash     | XYZ          | 95    | NULL     |

## Table: Product

Table: Client

| C_ID | ClientName    | City   | P_ID |
|------|---------------|--------|------|
| 01   | Cosmetic Shop | Delhi  | TP01 |
| 02   | Total Health  | Mumbai | FW05 |
| 03   | Live Life     | Delhi  | BS01 |
| 04   | Pretty Woman  | Delhi  | SH06 |
| 05   | Dreams        | Delhi  | FW12 |

- (i) To display ProductName, Price and ClientName city-wise.
- (ii) To display the sum of the price of all products where there is no discount.
- (iii) To display the name of products with the maximum price manufacturer-wise.
- (iv) To count the total number of manufacturers.
- Ans. (i) Select P.ProductName, P.Price, C.ClientName from Product P, Client C Where
   P.P\_ID = C.P\_ID Group By City;
  - (ii) Select Sum(Price) from Product Where Discount=NULL;
  - (iii) Select ProductName, Max(Price) from Product Group By Manufacturer;
  - (iv) Select Count (Distinct Manufacturer) from Product;
- 12. (i) Give one advantage of bus topology. Also, draw how four computers can be connected with each other in the star topology.2

OR

Define the following terms: Wi-Fi, FTP

Ans. In a bus topology, the workstations can easily be extended or removed.

In star topology, four computers can be connected with each other through a central device—hub or switch.

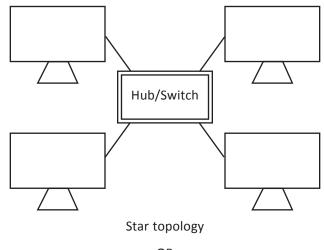

OR

**Wi-fi:** Wi-Fi is the wireless technology used to connect computers, tablets, smartphones and other devices to the internet wirelessly using microwaves.

**FTP:** FTP stands for File Transfer Protocol. It is a network protocol for transmitting files between computers over Transmission Control Protocol/Internet Protocol (TCP/IP) connections. It is also used to download new applications via web browsers.

(ii) Differentiate between Router and Gateway.

**Router:** Routers operate in the physical, data link and network layers of the OSI model. They decide the path a packet should take. A router is a networking device whose software and hardware are usually tailored to the tasks of routing and forwarding data packets across the network.

2

**Gateway:** A gateway operates on all the seven layers of the OSI model. A network gateway is a computer that has internet-working capability of joining together two networks that use different base protocols. The gateway converts one protocol to another and can, therefore, connect two dissimilar networks.

**13.** The University of Correspondence in Allahabad is setting up a network between its different wings. There are 4 wings named Science (S), Journalism (J), Arts (A) and Home Science (H).

| Science | Journalism   |
|---------|--------------|
| Arts    | Home Science |

Distance between various wings:

| Wing A to Wing S | 100 m |
|------------------|-------|
| Wing A to Wing J | 200 m |
| Wing A to Wing H | 400 m |
| Wing S to Wing J | 300 m |
| Wing S to Wing H | 100 m |
| Wing J to Wing H | 450 m |

Number of Computers:

| Wing A | 150 |
|--------|-----|
| Wing S | 10  |
| Wing J | 5   |
| Wing H | 50  |

Α.

- $(a) \ Suggest and draw a cable layout to efficiently connect various wings of the building within the university.$
- (b) Name the wing where the Server is to be installed. Justify your answer.
- (c) Suggest the placement of the Repeater in the network.
- (d) The university is planning to establish the online classes. Name two applications that can be used to schedule and manage online classes.
- Ans. (a) The most suitable cable layout is:

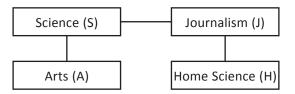

- (b) The Server should be installed in Wing A (Arts) as Wing A has the maximum number of computers and installing the server in this wing will help reduce the network traffic.
- (c) Repeater will be required in all the wings as the distance between each wing is equal to and greater than 100.
- (d) (i) Microsoft Teams

(ii) Zoom Meeting